## Вариант выполнения задания

**Придумайте имена классов для следующих структурных элементов:** 

## *• Абзацные*

**1**

- Пример
- Комментарий
- Цитата
- Имя автора
- Примечание

## *• Символьные*

- Имя героя
- Важная дата
- Термин

## **Заполните таблицу, поставив в соответствие тегу html его класс.**

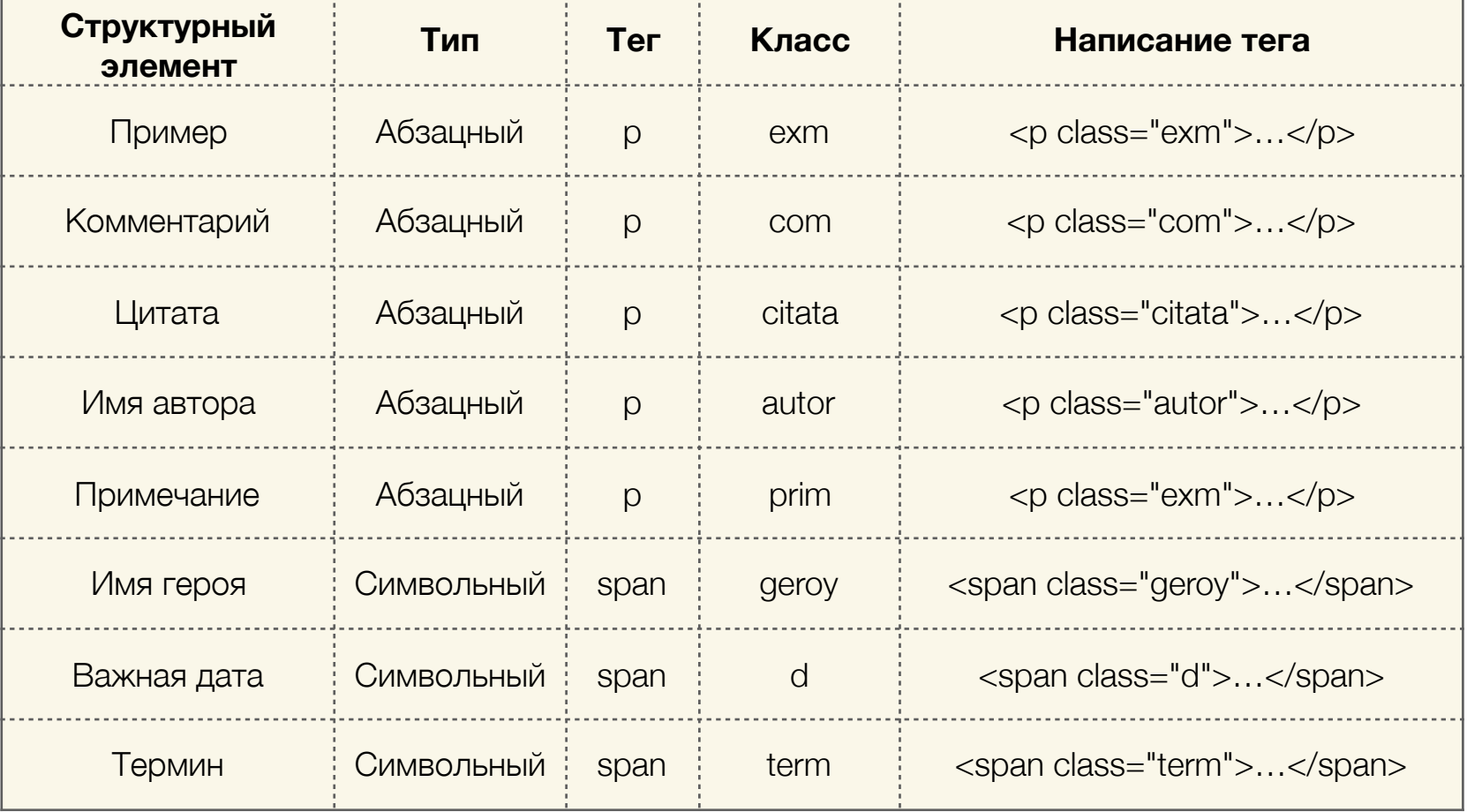